## **RESISTÊNCIA DOS MATERIAIS II**

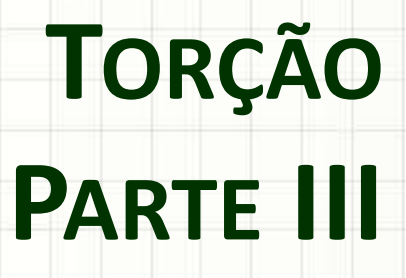

Prof. Dr. Daniel Caetano

2012 - 2

## Objetivos

- Conceituar e capacitar paa a resolução de problemas estaticamente indeterminados na torção
- Compreender as limitações da teoria para o caso de barras maciças de seção não circular

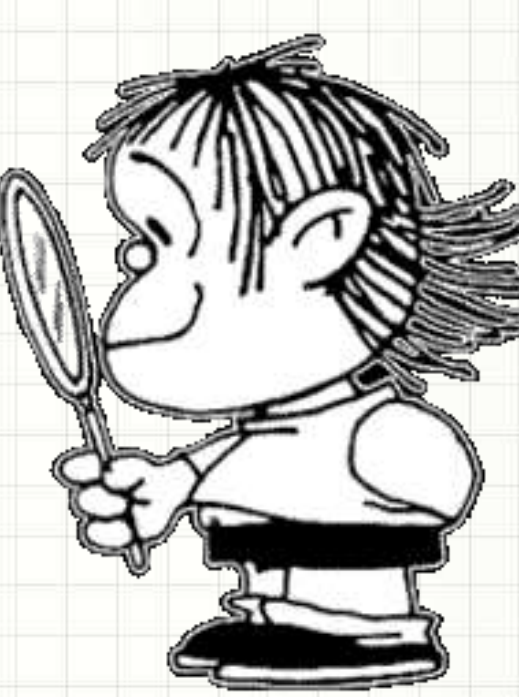

## Material de Estudo

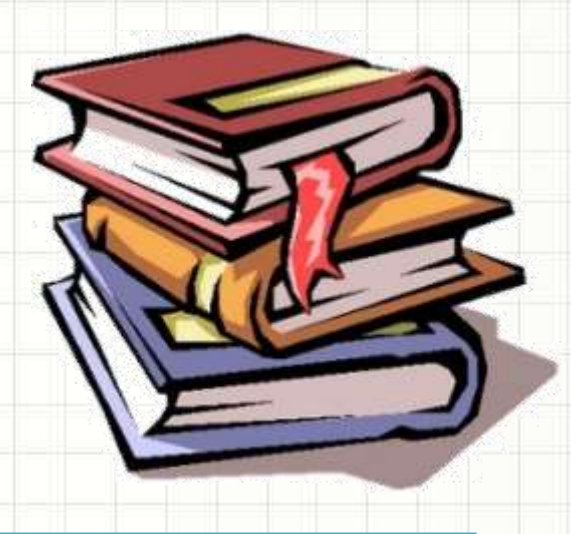

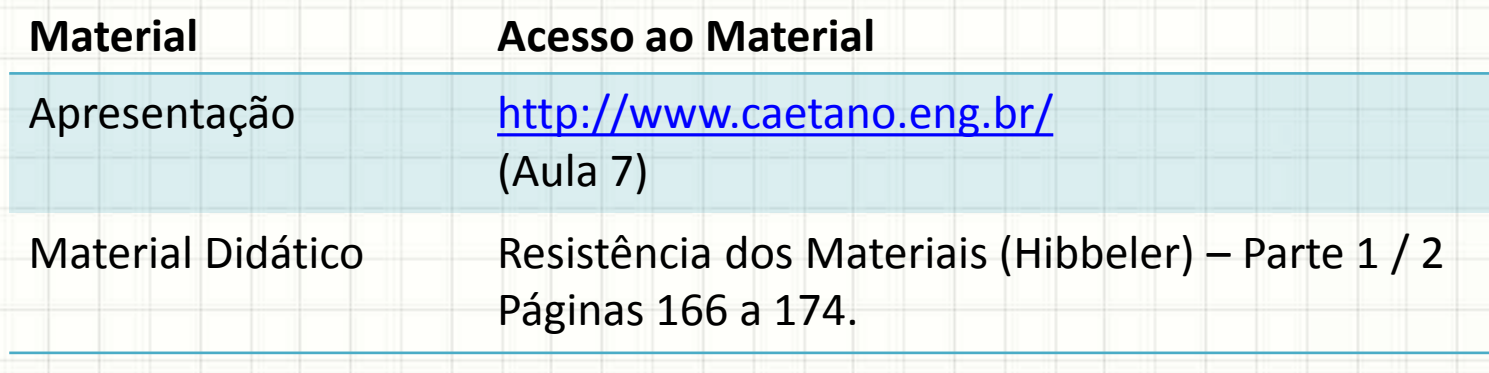

**RELEMBRANDO:** 

# **TORÇÃO E TORQUE**

٠

 $\overline{\phantom{a}}$ 

## Fórmulas para Torção

• Pelo que vimos até agora...

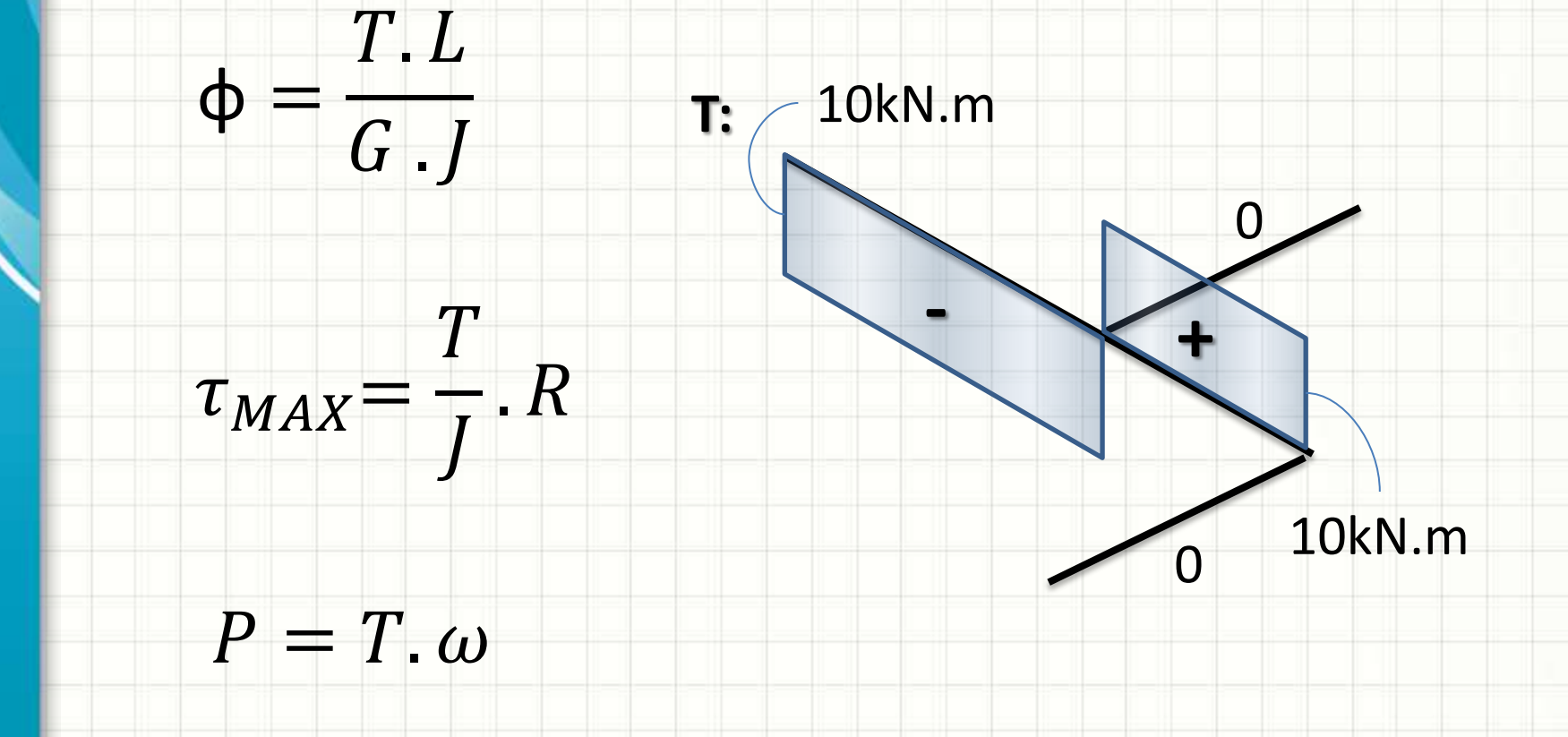

## **PROBLEMAS DE TORÇÃO ESTATICAMENTE**

۔

## **INDETERMINADOS**

• Similar àqueles com as tensões axiais...

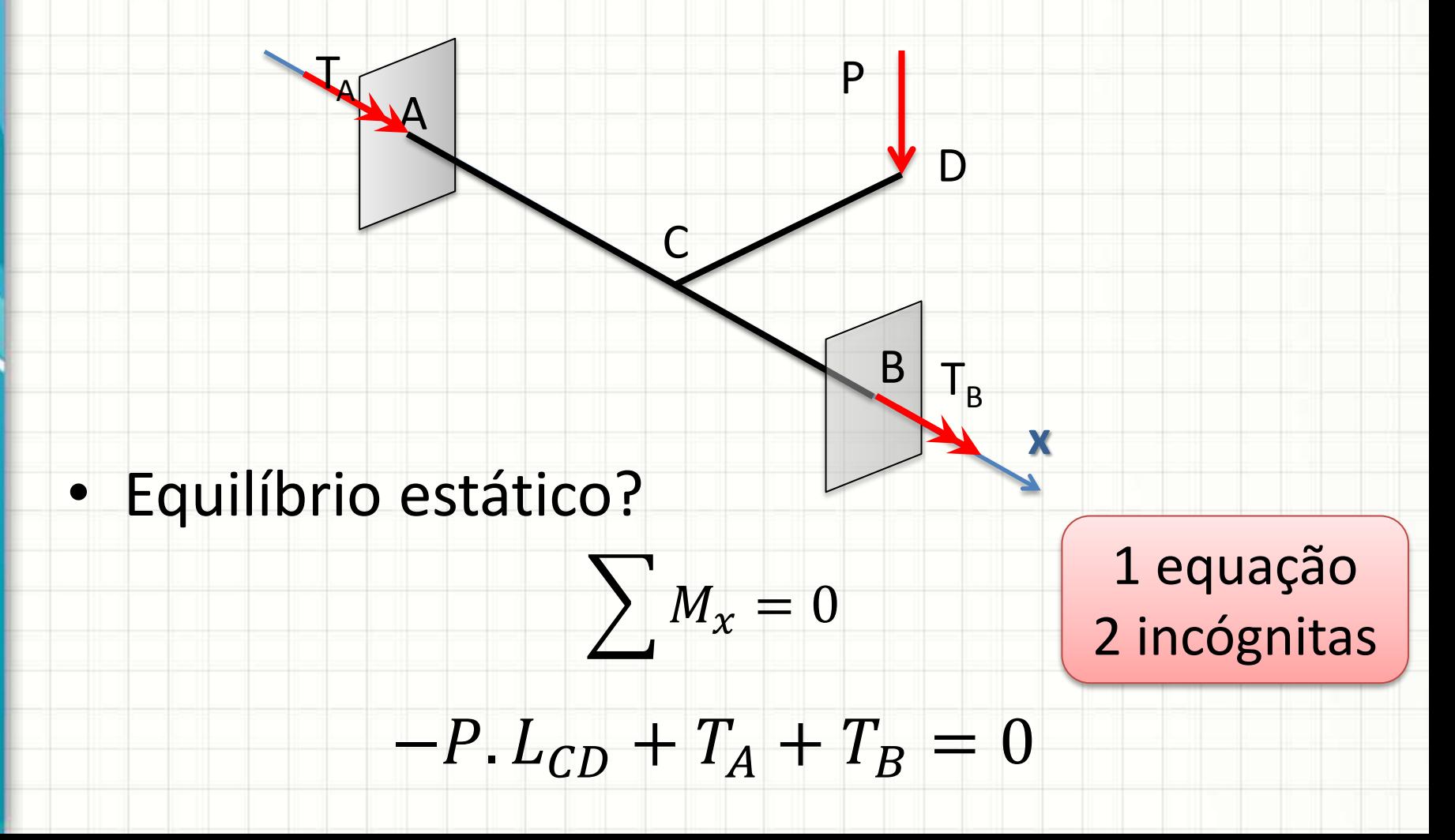

## Compatibilidade de Deslocamentos

• Esforços axiais: compatib. Dos alongamentos

$$
\delta = \frac{P.L}{E.A}
$$

• Torções: compatibilidade das rotações

$$
\Phi = \frac{T.L}{G.J}
$$

• Redesenhemos a barra em 2D

A

TA

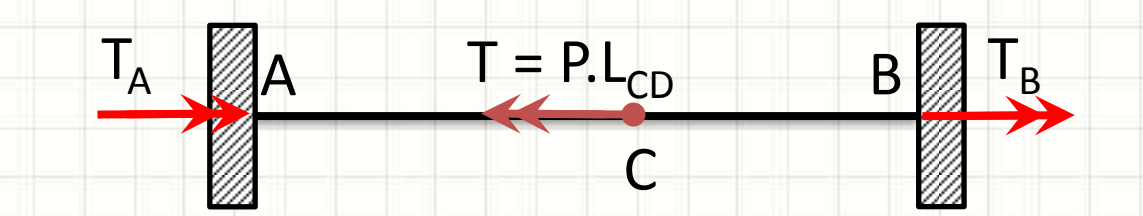

C

P

B

 $\Box$ 

 $\mathsf{T}_\mathsf{B}$ 

**x**

• Vamos dividir nos diagramas de corpo livre

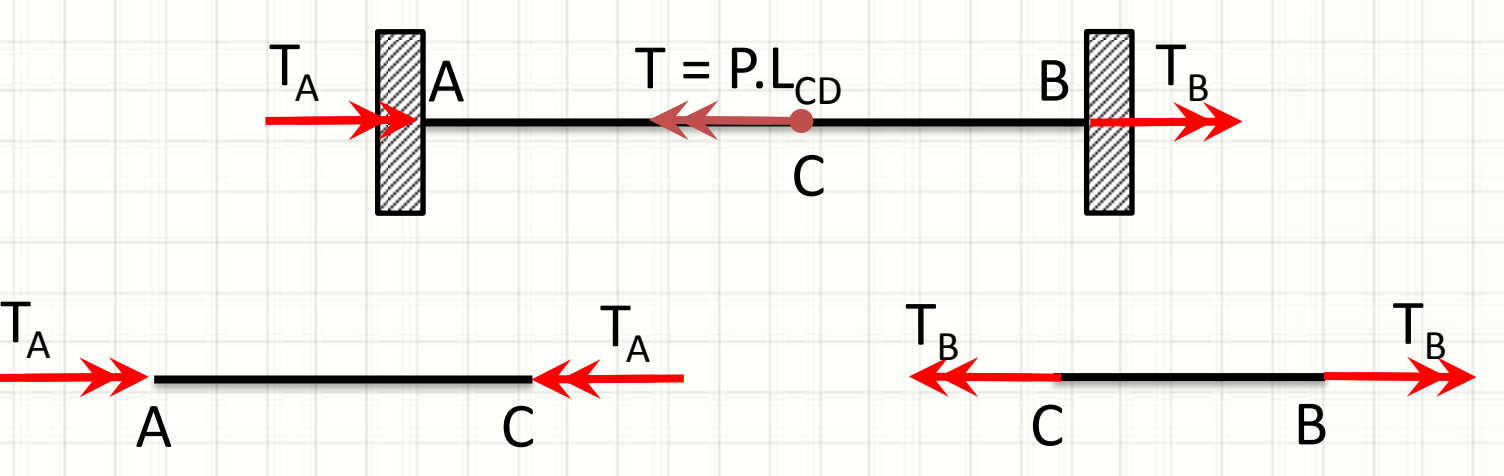

- Pela estática:  $T_A = P. L_{CD} T_B$
- Compatibilidade?
	- Ponto C é o mesmo em duas barras... Logo...
	- $-\Phi_{C,A} = \Phi_{C,B}$

#### • Calculando as rotações

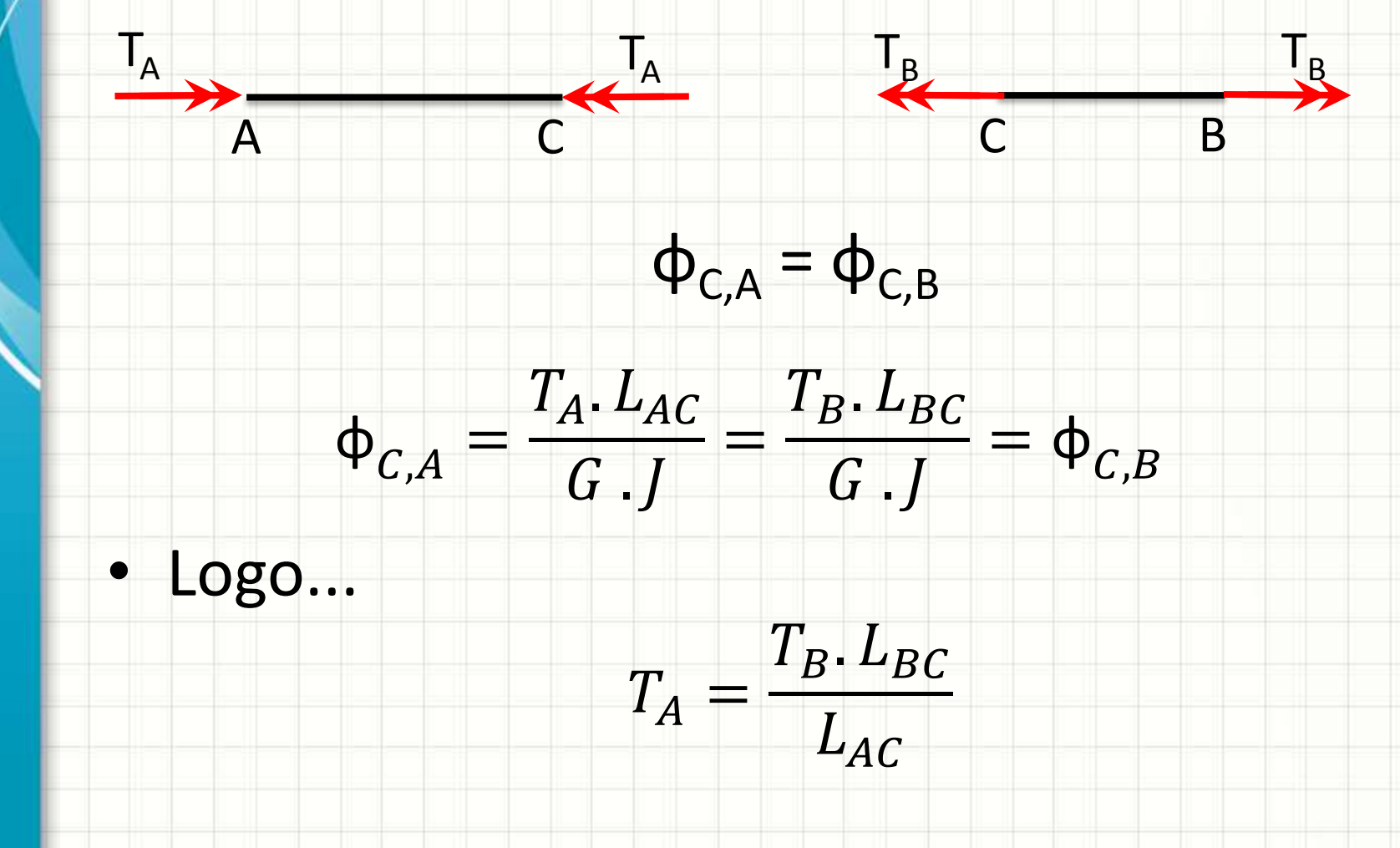

#### · Considere o eixo maciço abaixo

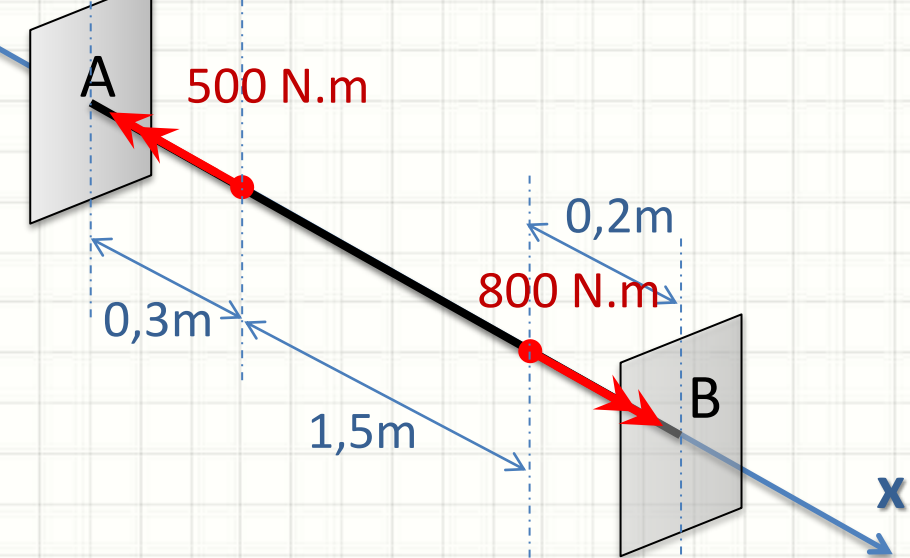

· Calcule as reações, sabendo que: o diâmetro D=20mm, G=75GPa

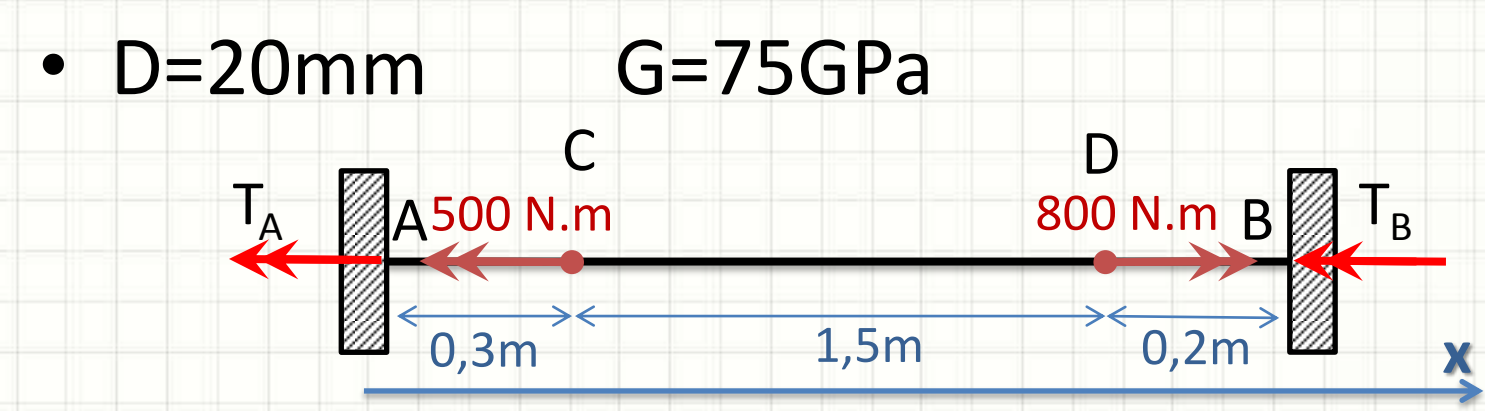

### · Equilíbrio estático

$$
\sum M_x = 0
$$

$$
T_D - T_A - T_B - T_C = 0
$$

$$
T_B = T_D - T_C - T_A
$$

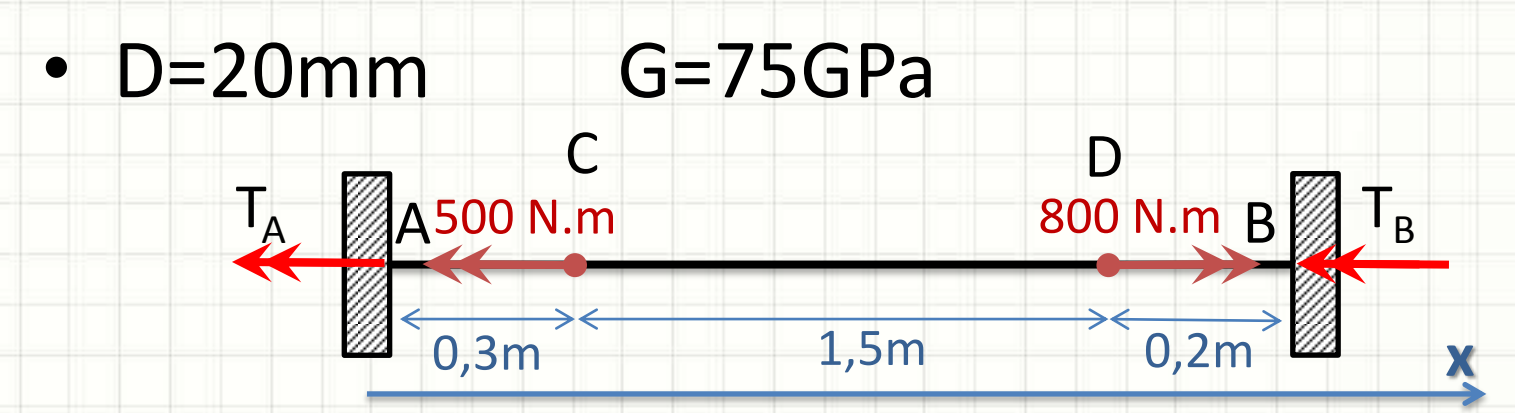

- Qual a compatibilidade?
- Rotação de B em relação a A = 0:  $\Phi_{BA}$  = 0
- Mas...

$$
\Phi_{B,A} = \Phi_{B,D} + \Phi_{D,C} + \Phi_{C,A} = 0
$$

## Exemplo – Corpo Livre

• D=20mm G=75GPa

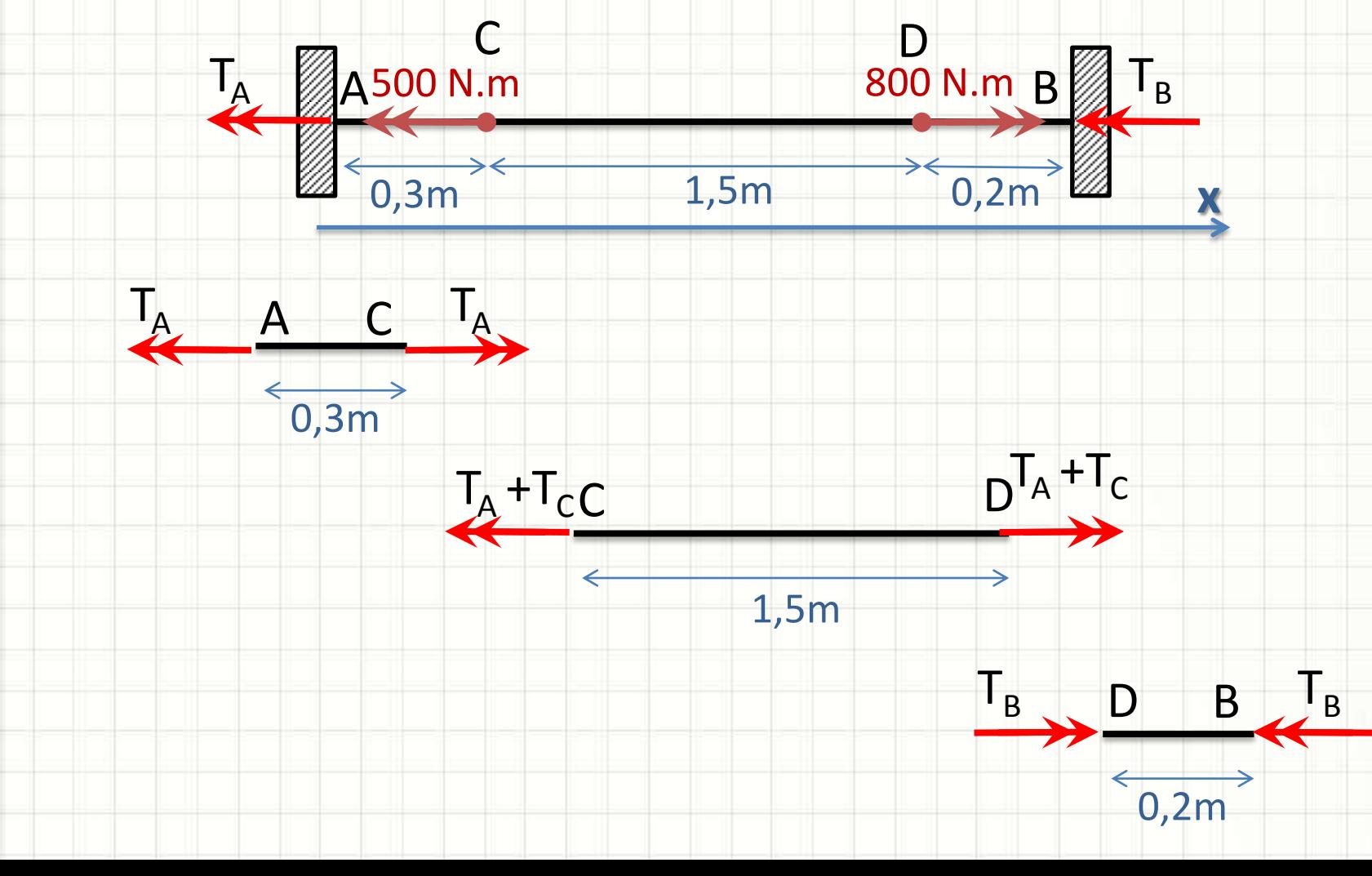

## Exemplo - Rotação

#### $\cdot$  D=20mm  $G = 75GPa$

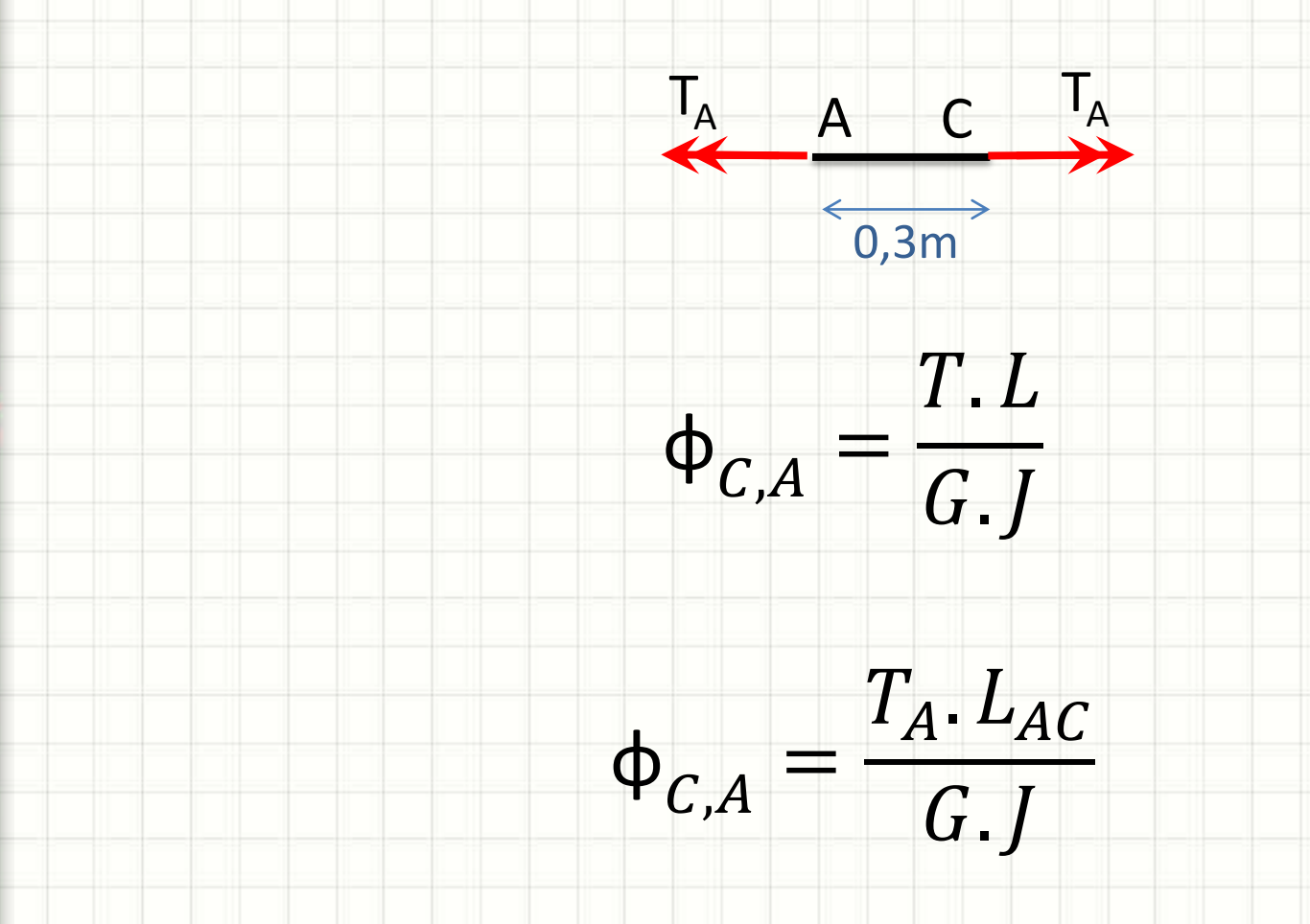

## Exemplo - Rotação

#### • D=20mm G=75GPa

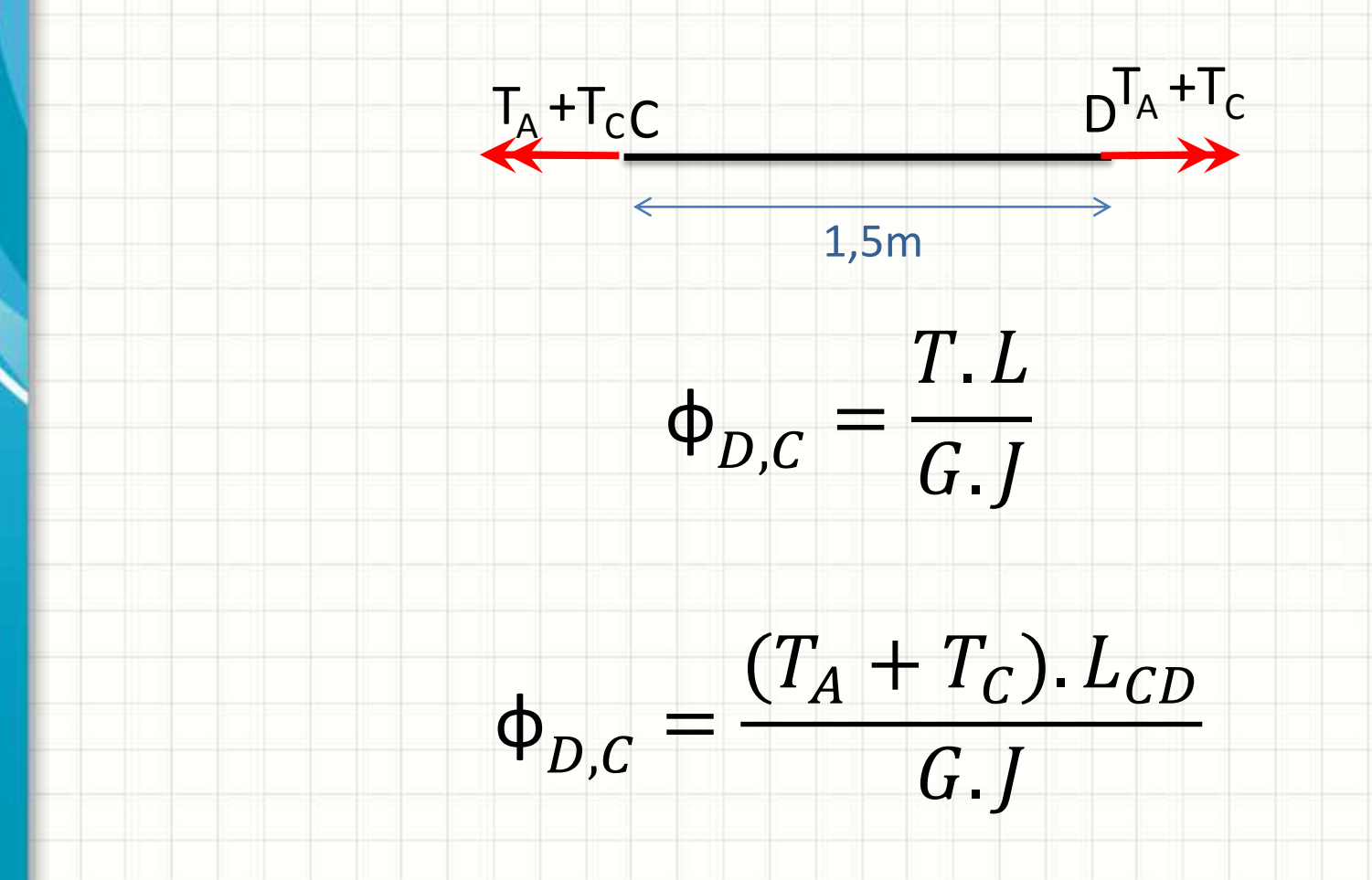

## Exemplo - Rotação

#### $\cdot$  D=20mm  $G = 75GPa$

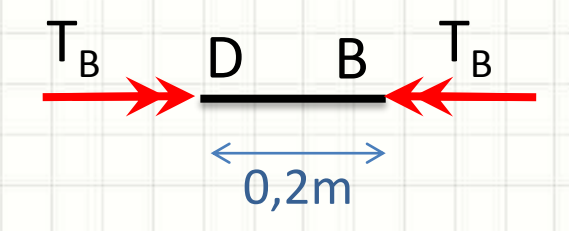

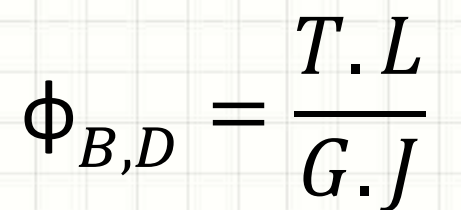

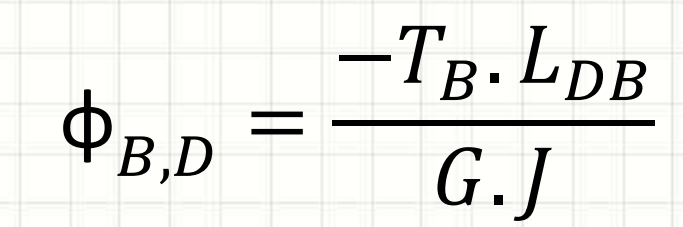

- $\cdot$  D=20mm  $G = 75GPa$
- · Assim, se...

 $\Phi_{B,A} = \Phi_{B,D} + \Phi_{D,C} + \Phi_{C,A} = 0$ 

· Então  $\frac{-T_B. L_{DB}}{G. J} + \frac{(T_A + T_C). L_{CD}}{G. J} + \frac{T_A. L_{AC}}{G. J} = 0$ 

 $T_B$ .  $L_{DB} = (T_A + T_C)$ .  $L_{CD} + T_A$ .  $L_{AC}$ 

 $T_A$ .  $(L_{CD} + L_{AC}) + T_C$ .  $L_{CD}$  $T_B =$ 

 $\cdot$  D=20mm  $G = 75GPa$ 

 $T_B =$ 

· Juntando...

 $T_B = T_D - T_C - T_A$ 

 $T_A$ .  $(L_{CD} + L_{AC}) + T_C$ .  $L_{CD}$ 

 $L_{DB}$ 

 $\frac{T_A (L_{CD} + L_{AC}) + T_C L_{CD}}{L_{DB}} = T_D - T_C - T_A$ 

- $\cdot$  D=20mm  $G = 75GPa$
- · Reorganizando...  $T_A$ .  $(L_{CD} + L_{AC}) + T_C$ .  $L_{CD} = T_D - T_C - T_A$  $L_{DB}$

 $T_A$ .  $(L_{CD} + L_{AC}) + T_C$ .  $L_{CD}$  $=T_D. L_{DB}-T_C. L_{DB}-T_A. L_{DB}$ 

 $T_A$ .  $(L_{CD} + L_{AC}) + T_A$ .  $L_{DB}$  $T_{D} L_{DB} - T_{C} L_{DB} - T_{C} L_{CD}$ 

- $\cdot$  D=20mm  $G = 75GPa$
- · Reorganizando...  $T_A$ .  $(L_{CD} + L_{AC}) + T_A$ .  $L_{DB}$  $T_{D}L_{DB} - T_{C}L_{DB} - T_{C}L_{CD}$ 
	- $T_A$ .  $(L_{CD} + L_{AC} + L_{DB})$  $T_{D} L_{DB} - T_{C} (L_{DB} + L_{CD})$ 
		- $T_D. L_{DB} T_C. (L_{DB} + L_{CD})$
		- $T_A = \frac{V}{(L_{CD} + L_{AC} + L_{DB})}$

 $T_A$ 

 $T_A$ 

- $\cdot$  D=20mm  $G = 75GPa$
- · Calculando...

 $T_A = \frac{T_D \cdot L_{DB} - T_C \cdot (L_{DB} + L_{CD})}{(L_{CD} + L_{AC} + L_{DB})}$ 

 $800000.0, 2 - 500000. (0, 2 + 1, 5)$ 

 $(1,5+0,3+0,2)$ 

 $800000.0, 2 - 500000.1, 7$ 

 $\overline{2}$ 

 $=-345kN$ 

- $\cdot$  D=20mm  $G = 75GPa$
- · Calculando...

 $T_A = -345kN$ 

 $\bullet$  Mas...

## $T_B = T_D - T_C - T_A$

- $T_B = 800000 500000 (-345000)$ 
	- $T_R = 300000 + 345000 = 645000$

### $T_B = 645kN$

# EIXOS MACIÇOS DE SEÇÃO **NÃO CIRCULAR**

## Torção Pura em Barras Circulares

## • Conforme já estudado...

Círculos permanecem circulares

> As retas longitudinais ficam torcidas

Seções permanecem planas e paralelas entre si

As retas radiais permanecem retas

## Torção Pura em Barras Circulares

#### • Conforme já estud Infelizmente, não vale para seções genéricas!

Círculos permanecem circulares

> As retas longitudinais ficam torcidas

Seções permanecem planas e paralelas entre si

As retas radiais permanecem retas

## Torção Pura em Barras Quadradas

### • Observe a distorção nas bordas

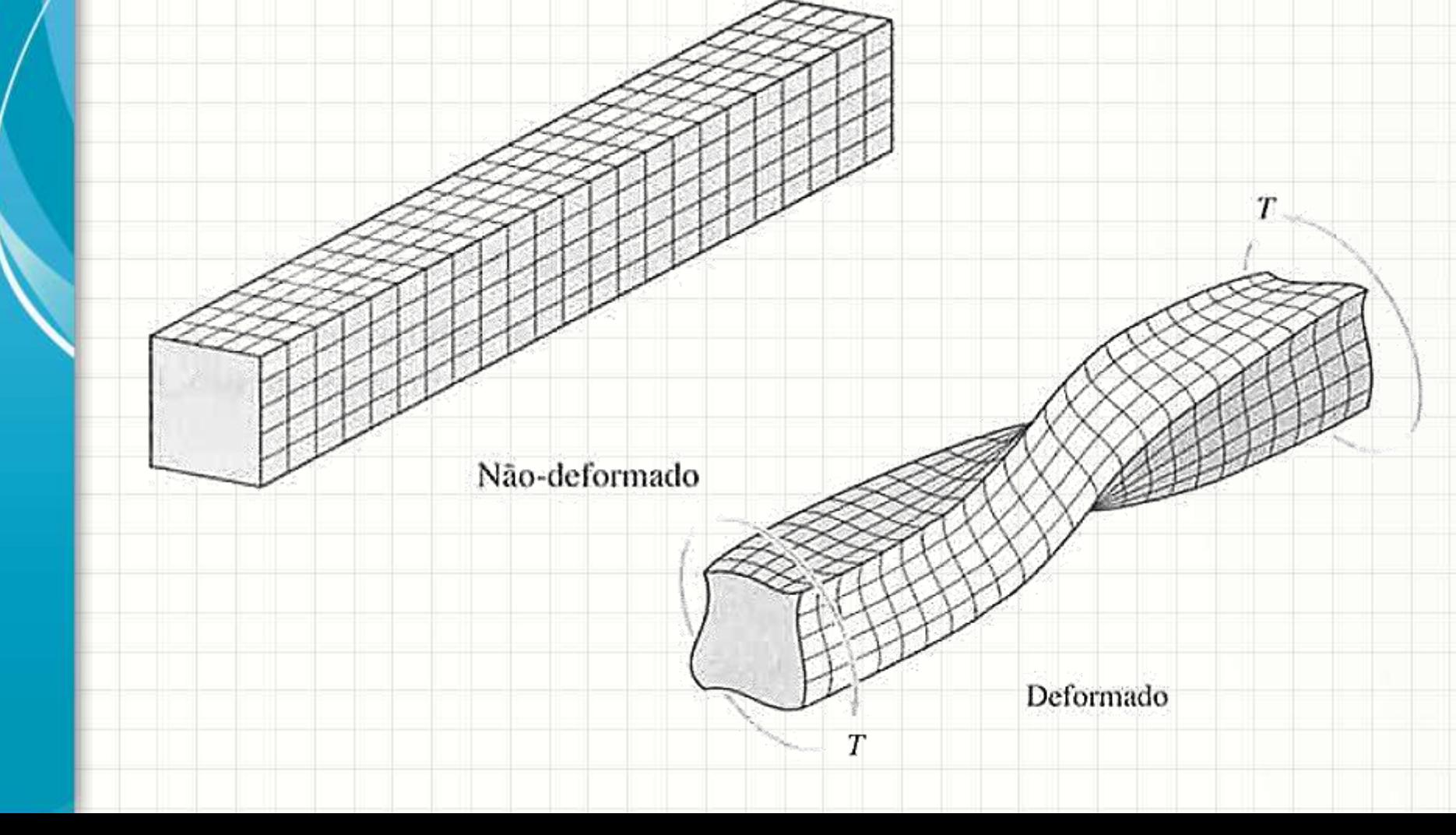

## Torção Pura em Barras Quadradas

• Razão: distrib. das tensões de cisalhamento

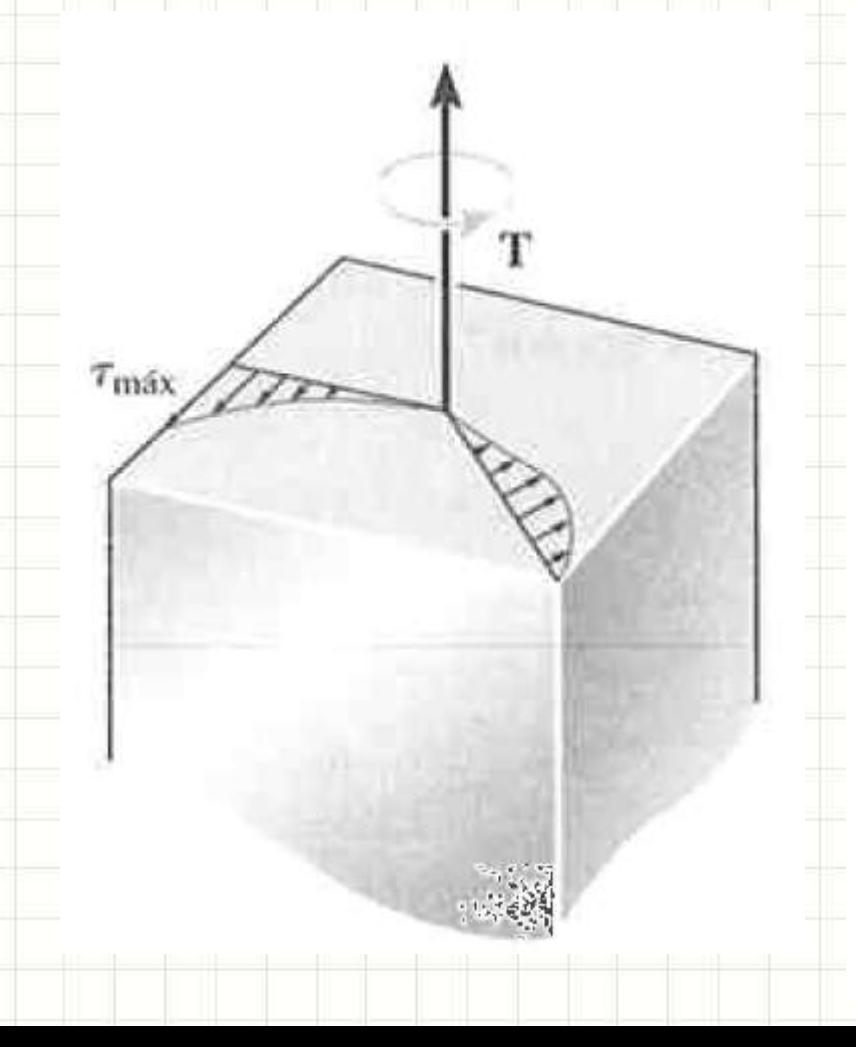

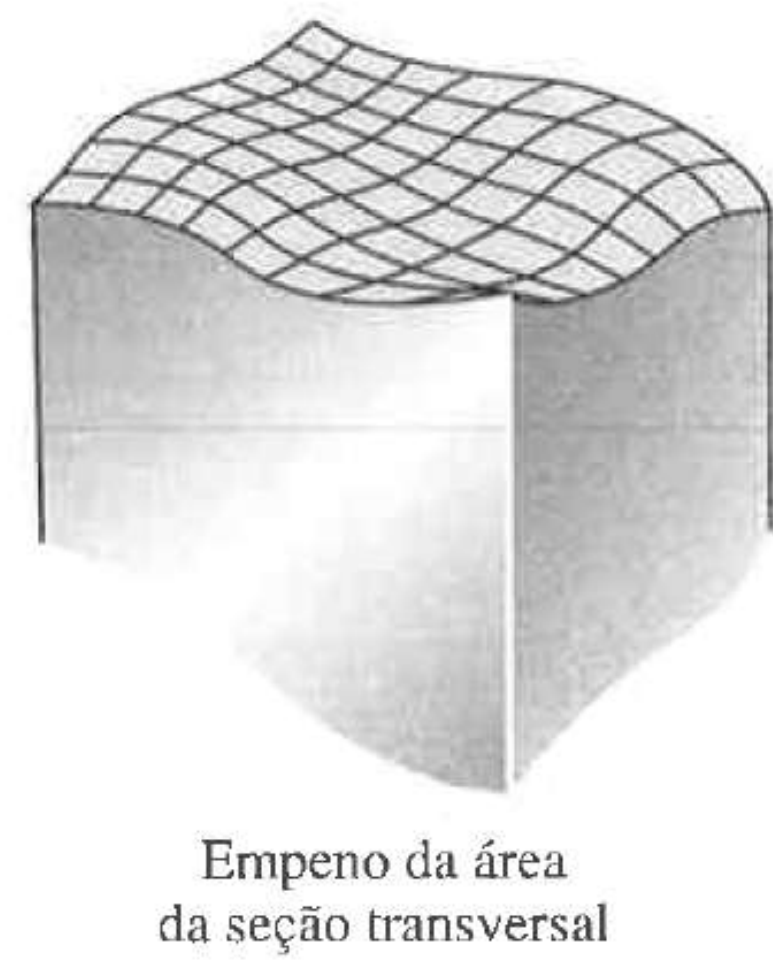

## Torção Pura em Barras Quadradas

• Nos cantos, o cisalhamento tem de ser zero!

 $\tau_{\rm{max}}$ 

 $\tau'=0$ 

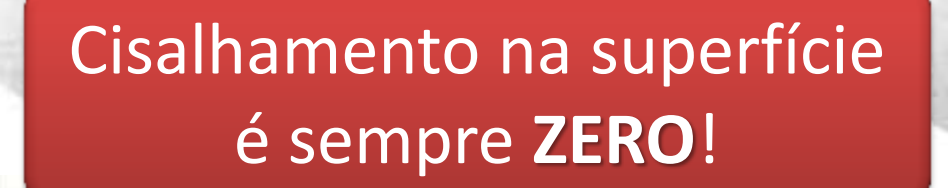

 $\tau_{\rm{max}}$ 

## Torção Pura em Barras Genéricas

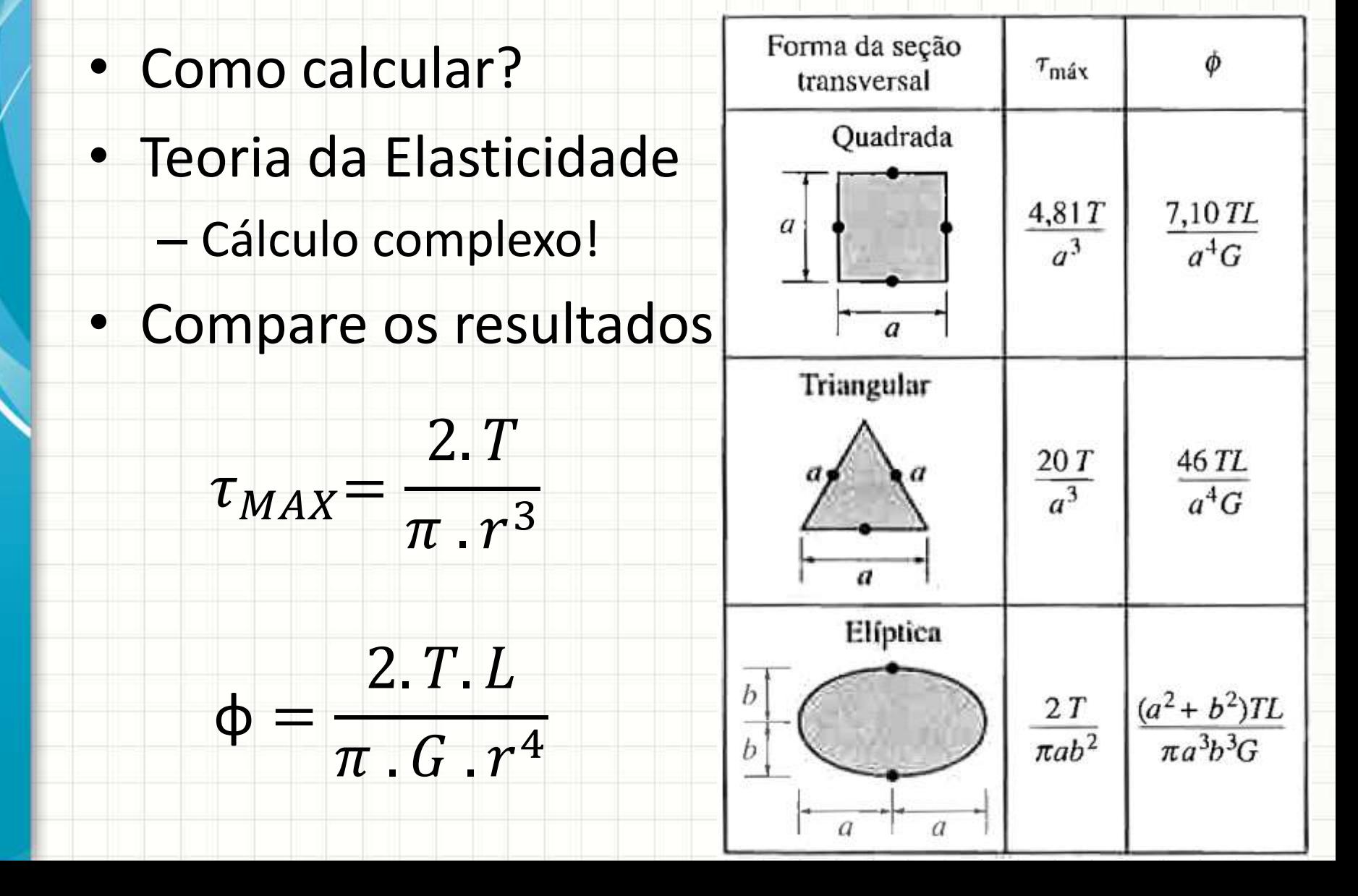

• O eixo abaixo tem uma seção em forma de triângulo equilátero. Determine o maior torque para o  $\tau_{\text{adm}}$  = 56MPa e para um ângulo de extremidade restrito a  $\phi_{\text{adm}} = 0.02$  rad. Considere G = 26GPa.

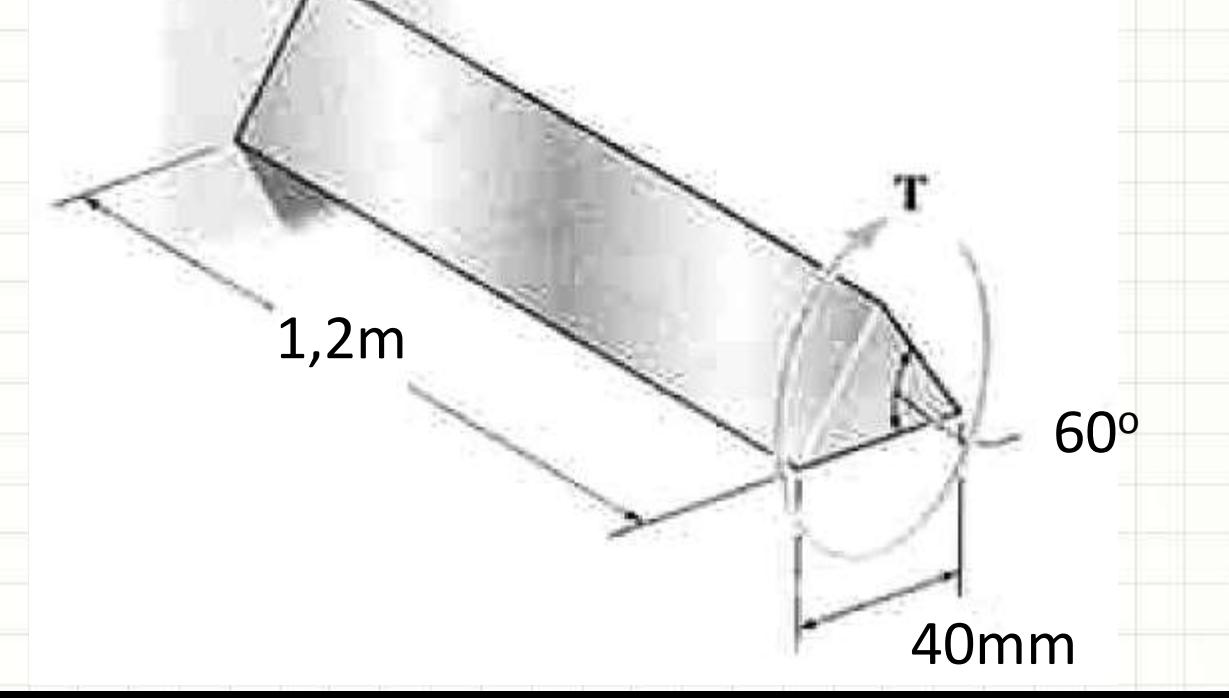

 $\tau_{\text{adm}} = 56 \text{MPa}$   $\varphi_{\text{adm}} = 0.02 \text{ rad}$  G = 26GPa

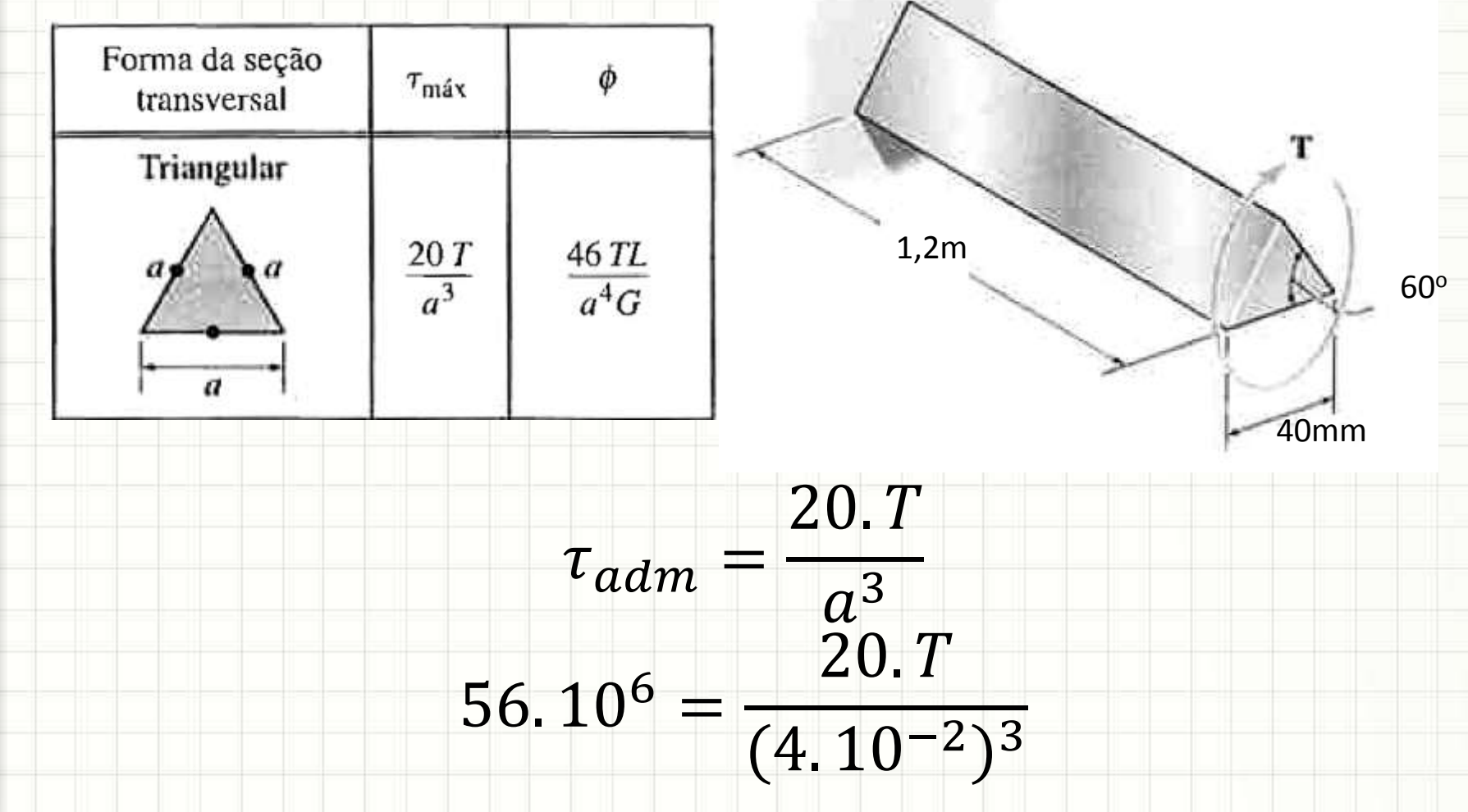

 $\tau_{\text{adm}} = 56MPa$   $\Phi_{\text{adm}} = 0.02 \text{ rad}$   $G = 26GPa$ 

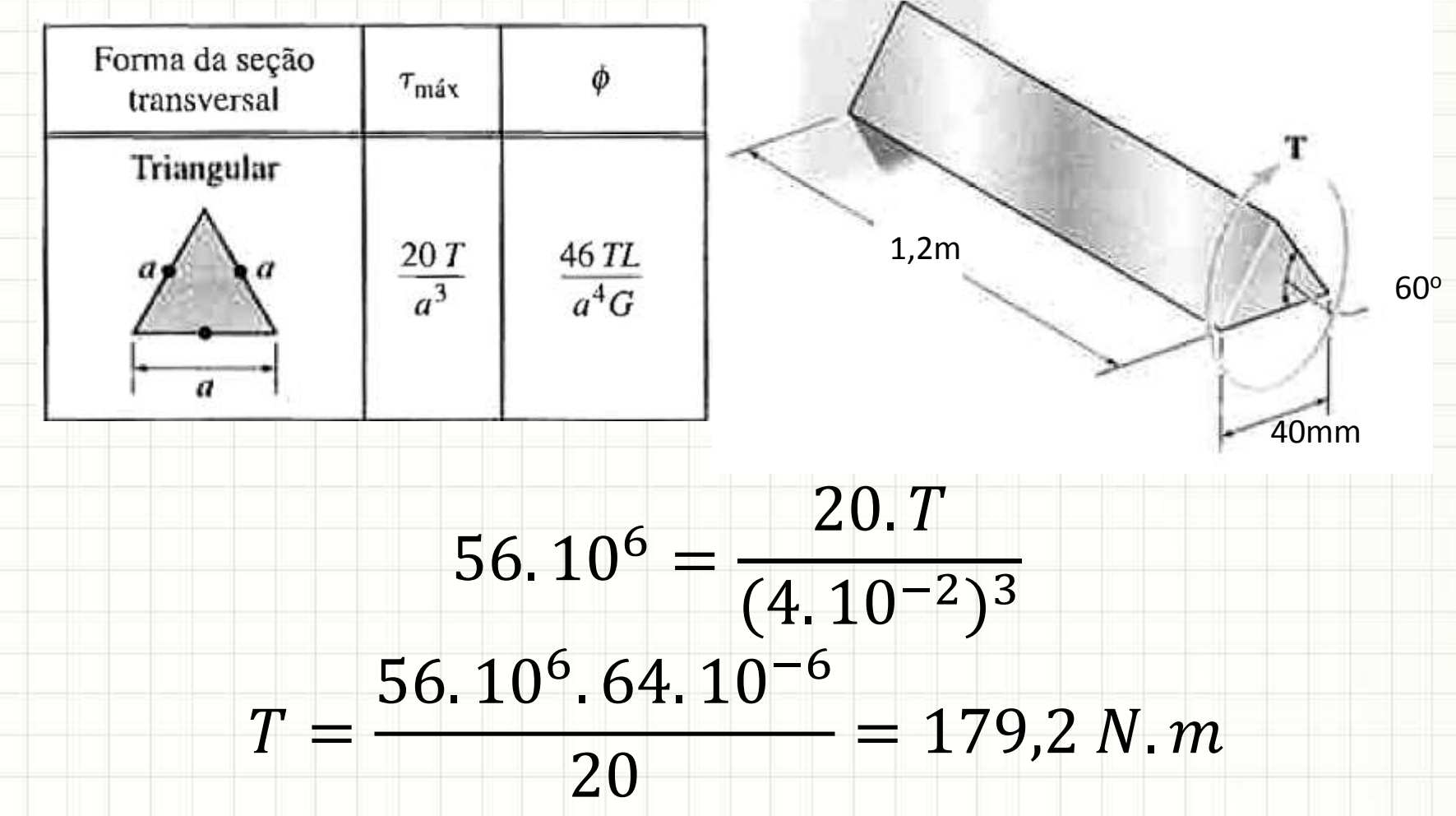

 $\tau_{\text{adm}} = 56 \text{MPa}$   $\varphi_{\text{adm}} = 0.02 \text{ rad}$  G = 26GPa

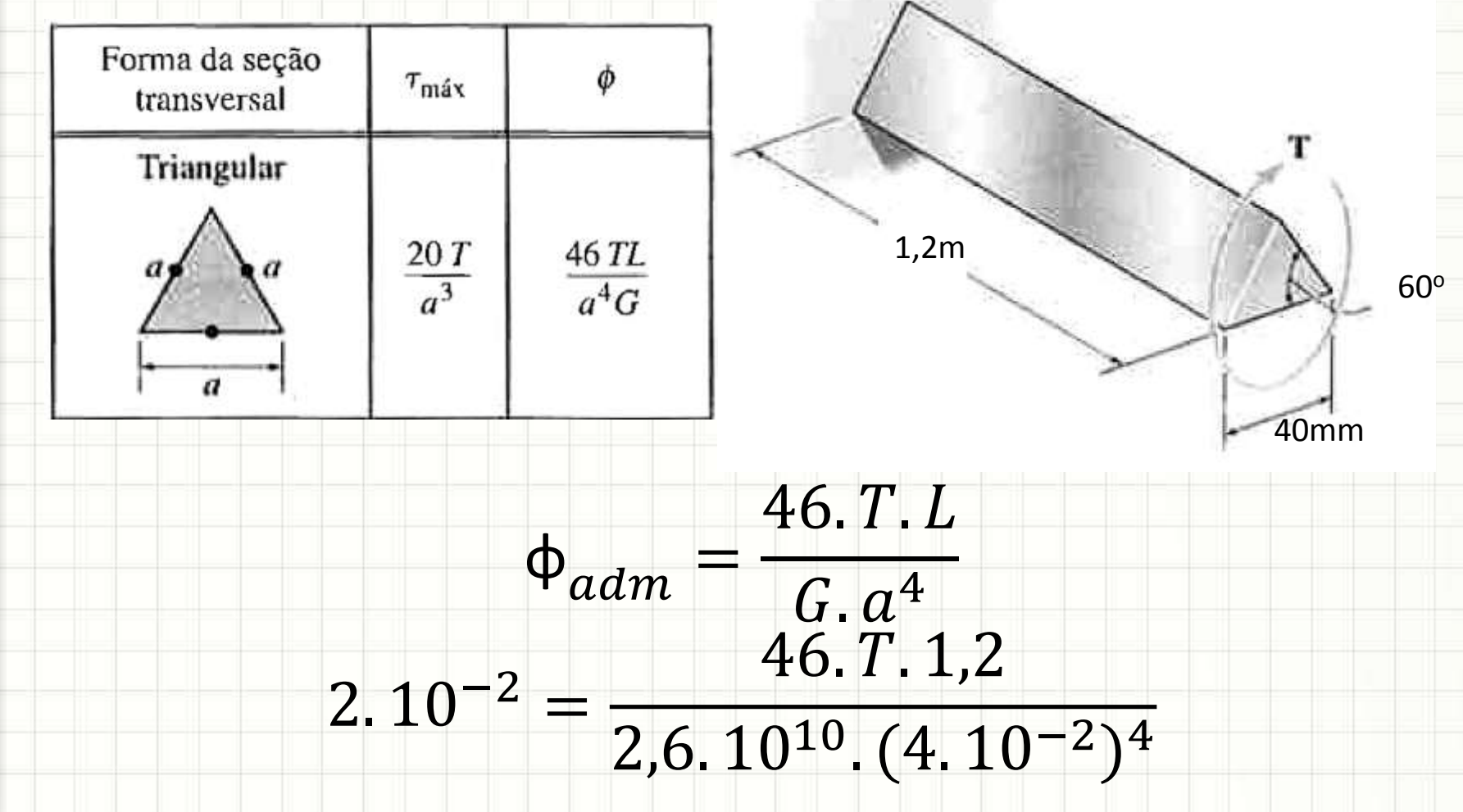

 $\tau_{\text{adm}} = 56MPa$   $\phi_{\text{adm}} = 0.02 \text{ rad}$  G = 26GPa

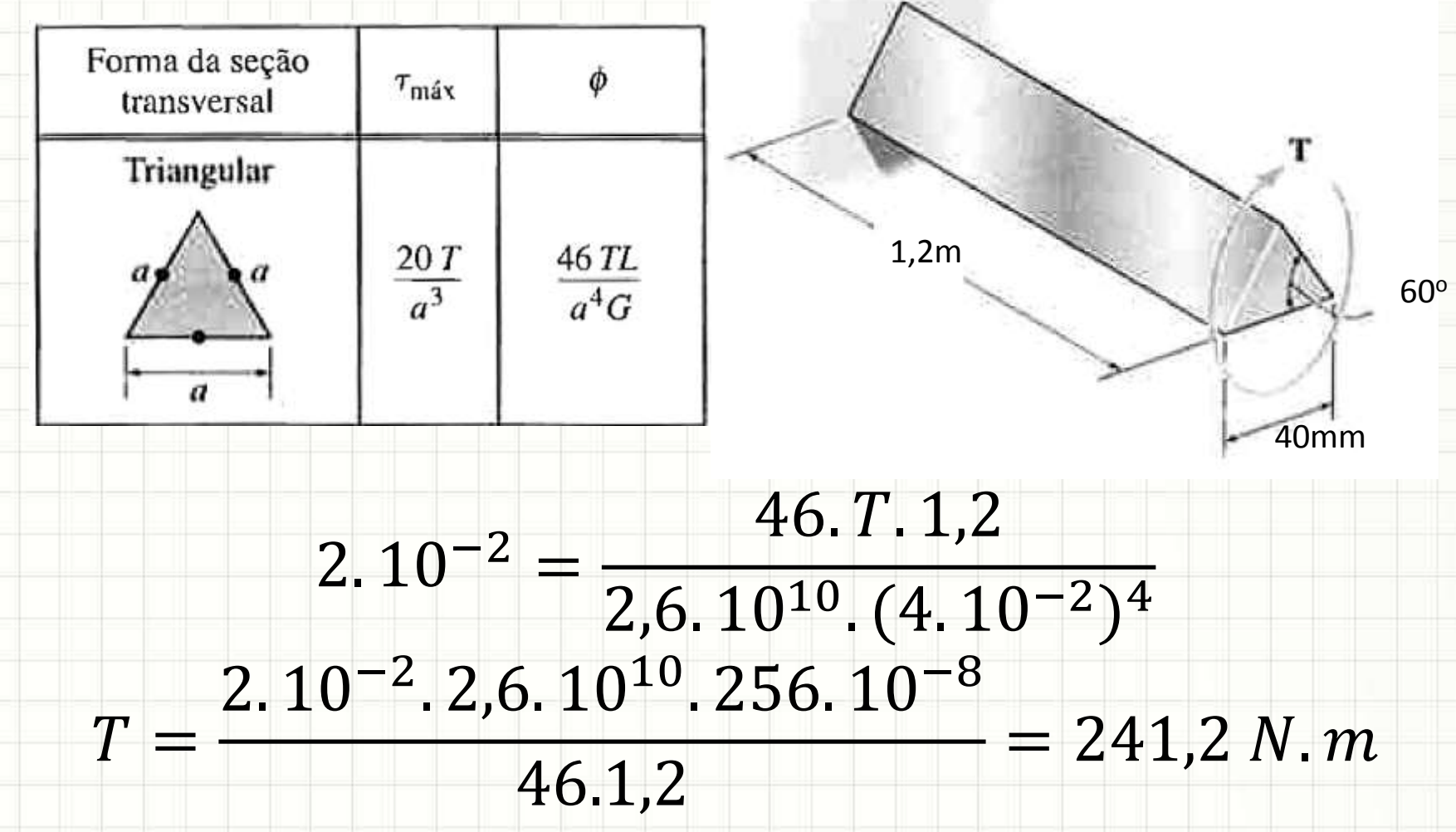

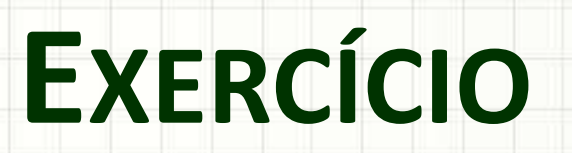

## Exercício (Em Dupla)

• A barra abaixo, que possui G = 20GPa no trecho de 3m e G = 60GPa no trecho de 1m, tem R = 10 cm. Calcule as reações de apoio.

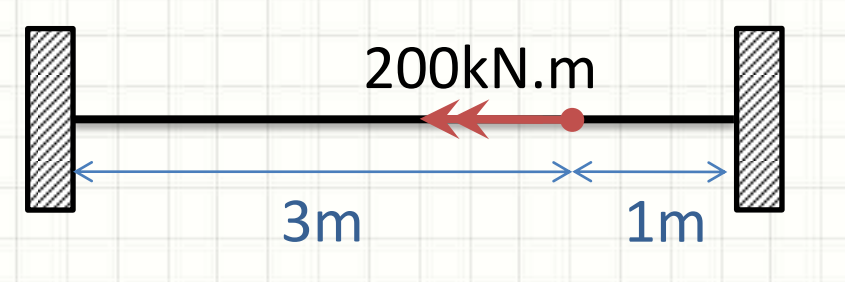

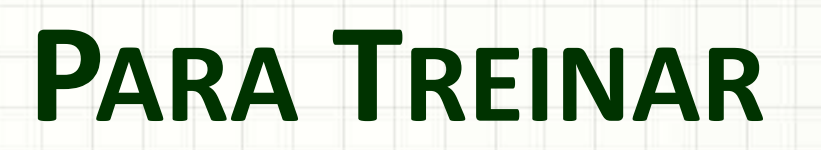

## Para Treinar em Casa

- Hibbeler (Bib. Virtual), Pág. 166 a 171
- Mínimos:
	- Exercícios 5.75, 5.77, 5.84
- Extras:
	- Exercícios 5.76, 5.79, 5.80
- Adote essas conversões:
	- $-1$  ksi = 7MPa  $1$ hp = 1000W
	- $-1$  pol = 25mm 1lb.pol = 0,125 N.m
	- $-1$ lb.pé = 1,5 N.m

## Para Treinar em Casa

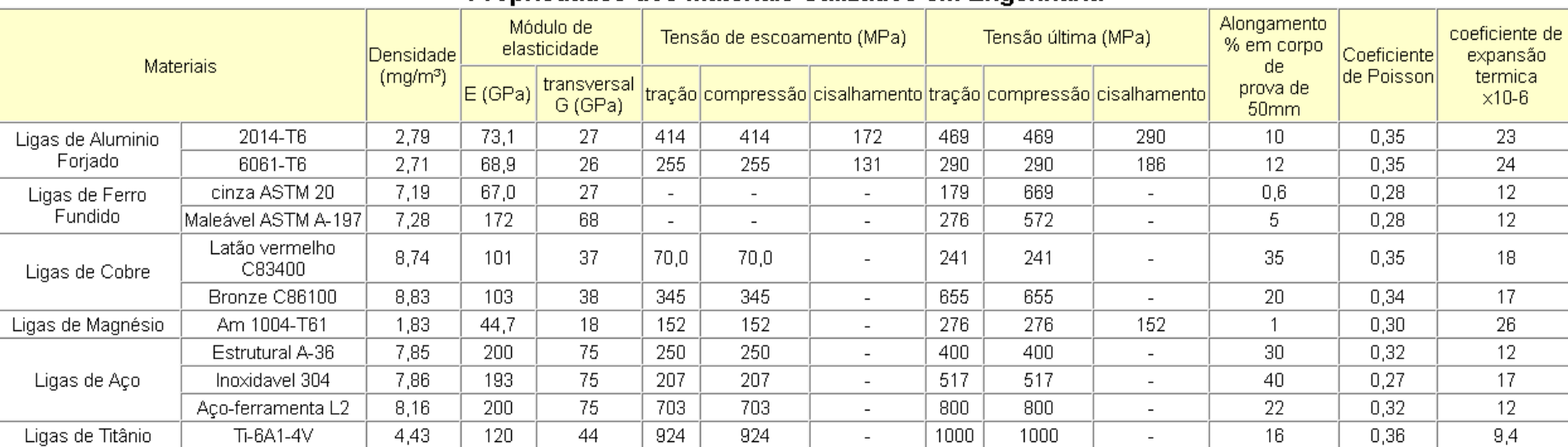

#### Propriedades dos Materiais Utilizados em Engenharia

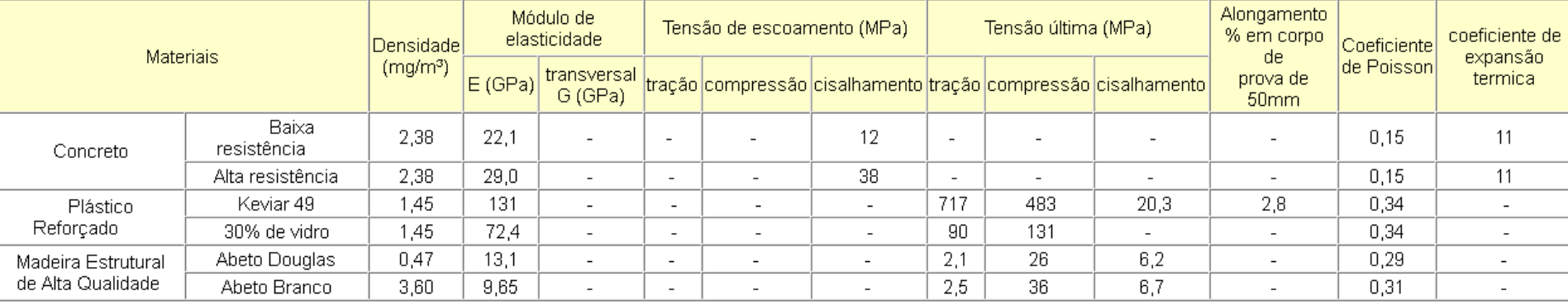

Fonte HIBBELER, R.C. Resistência dos materiais. São Paulo: Pearson Prentice Hall, 2004.

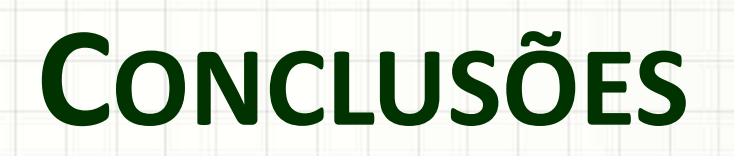

٠

 $\overline{\phantom{a}}$ 

## Resumo

- É possível calcular estruturas estaticamente indeterminadas sujeitas à torção
- Eixos de seção não circular têm a distribuição da tensão de cisalhamento complexa
- Eixos de seção circular são os mais eficientes na resistência à torção

#### • **Exercitar**

– **Exercícios Hibbeler**

## Próxima Aula

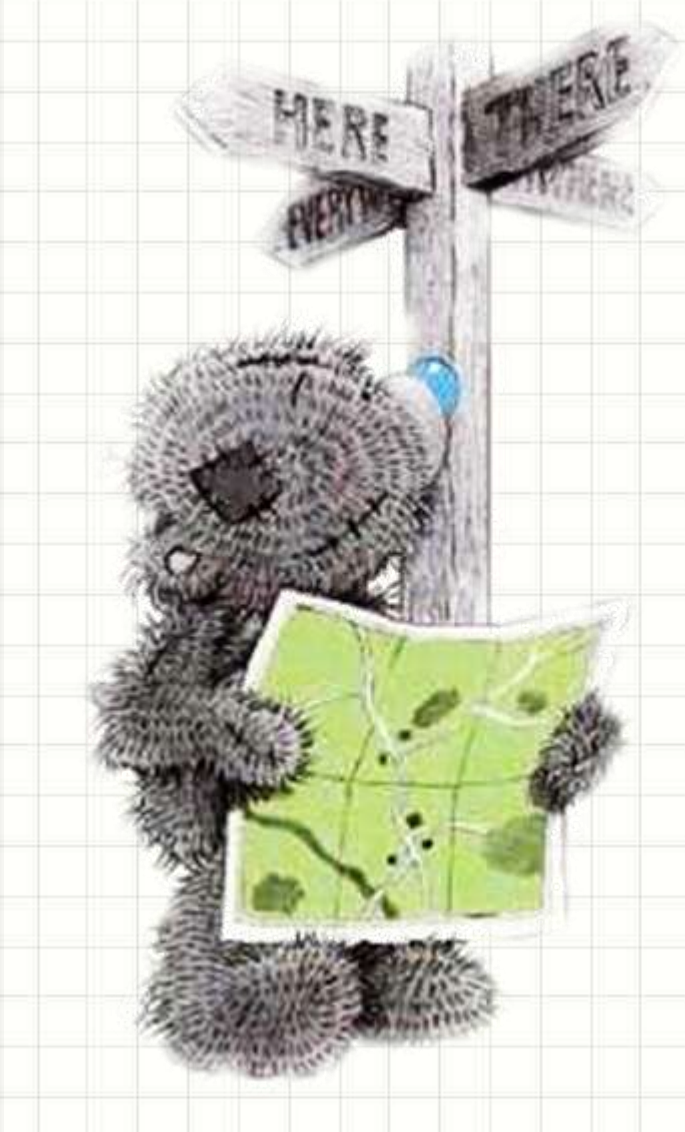

• Como calcular a resistência a torção em perfis de paredes finas fechados? • Há concentração de tensão?

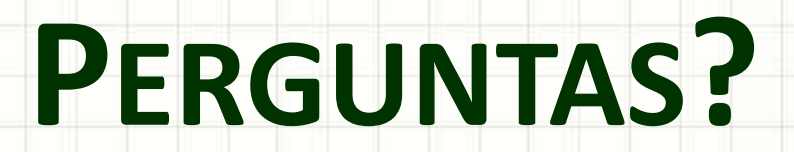

٠

 $\overline{\phantom{a}}$ 

# **BOM DESCANSO** A TODOS!

ر

٠